## Panopto Recorder et Viewer raccourcis clavier

## Général

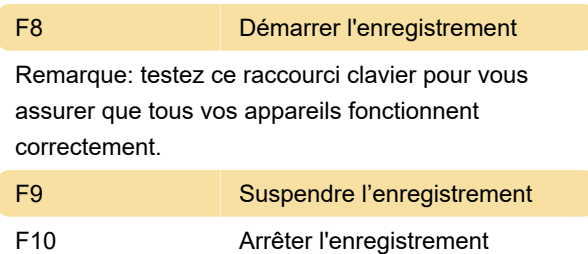

## Comment désactiver les raccourcis clavier?

Dans l'enregistreur, allez dans Paramètres et cochez la case Désactiver les touches de raccourci . Enfin, cliquez sur Enregistrer en bas de la page.

## Visionneuse Panopto

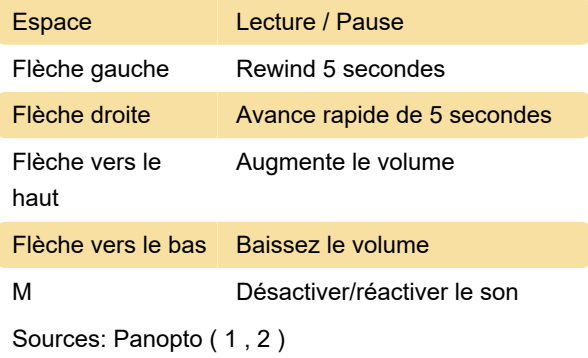

Dernière modification: 19/02/2021 15:52:27

Plus d'information: [defkey.com/fr/panopto-recorder](https://defkey.com/fr/panopto-recorder-viewer-raccourcis-clavier)[viewer-raccourcis-clavier](https://defkey.com/fr/panopto-recorder-viewer-raccourcis-clavier)

[Personnalisez ce PDF...](https://defkey.com/fr/panopto-recorder-viewer-raccourcis-clavier?pdfOptions=true)